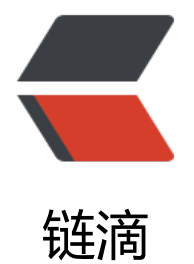

# 如何避免 MySQL [索引失](https://ld246.com)效与三个优化实例

作者: zouchanglin

- 原文链接:https://ld246.com/article/1569079551517
- 来源网站:[链滴](https://ld246.com/member/zouchanglin)
- 许可协议:[署名-相同方式共享 4.0 国际 \(CC BY-SA 4.0\)](https://ld246.com/article/1569079551517)

# **索引分析**

### **案例一 单表分析**

假设这样一张表,下面是建表语句

CREATE TABLE `article` ( `id` int(10) NOT NULL, `author id` int(10) NOT NULL, `category\_id` int(10) NOT NULL, `views` int(10) NOT NULL, `comments` int(10) NOT NULL, `title` varchar(255) NOT NULL, `content` text NOT NULL, PRIMARY KEY (`id`) ) ENGINE=InnoDB DEFAULT CHARSET=utf8;

-- ---------------------------

-- Records of article -- ----------------------------

#### BEGIN;

INSERT INTO `article` VALUES (1, 1, 1, 1, 1, '1', '1'); INSERT INTO `article` VALUES (2, 2, 2, 2, 2, '2', '2'); INSERT INTO `article` VALUES (3, 1, 1, 3, 3, '3', '3'); COMMIT;

mysql> explain select id, author\_id from article where category\_id = 1 and comments > 1 order by views desc limit 1;

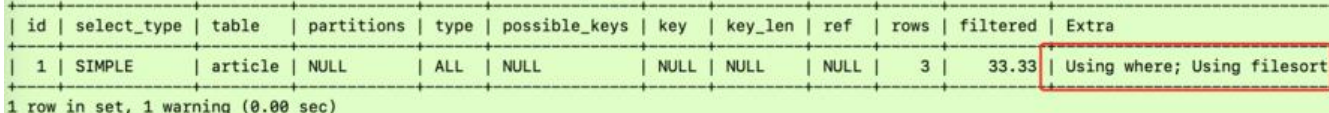

 $mysq1>$ 

查询 category\_id为1且 comments大于1的情况下,views最多的 article\_id:

explain select id, author id from article where category  $id = 1$  and comments  $> 1$  order by vi ws desc limit 1;

mysql> select id, author\_id from article where category\_id = 1 and comments > 1 order by views desc limit 1;

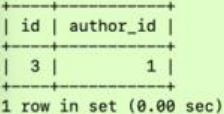

mysql> explain select id, author\_id from article where category\_id = 1 and comments > 1 order by views desc limit 1;

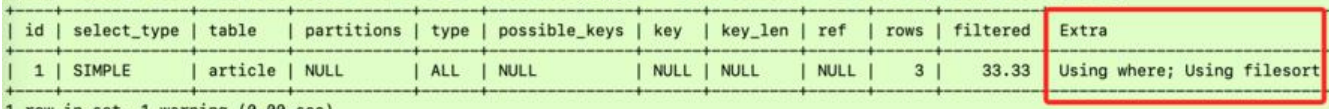

1 row in set, 1 warning (0.00 sec)

很显然, type是ALL, 即最坏的情况。Exta里还出现了 Using filesort 也是最坏的情况。优化是必须 ,先来看看这张表的索引:

#### mysql> show index from article;

+---------+------------+----------+--------------+-------------+-----------+-------------+-------- -+--------+------+------------+---------+---------------+

| Table | Non\_unique | Key\_name | Seq\_in\_index | Column\_name | Collation | Cardinality | Sub part | Packed | Null | Index\_type | Comment | Index\_comment | +---------+------------+----------+--------------+-------------+-----------+-------------+-------- -+--------+------+------------+---------+---------------+ | article | 0 | PRIMARY | 1 | id | A | 2 | NULL | NULL | | BTRE | | | +---------+------------+----------+--------------+-------------+-----------+-------------+-------- -+--------+------+------------+---------+---------------+

1 row in set (0.00 sec)

#### 很显然,只有主键索引。那么接下来开始建索引吧,有两种方式:

alter table article add index idx article ccv(category id, comments, views);

create index idx article ccv on article(category id, comments, views);

#### 建好索引后

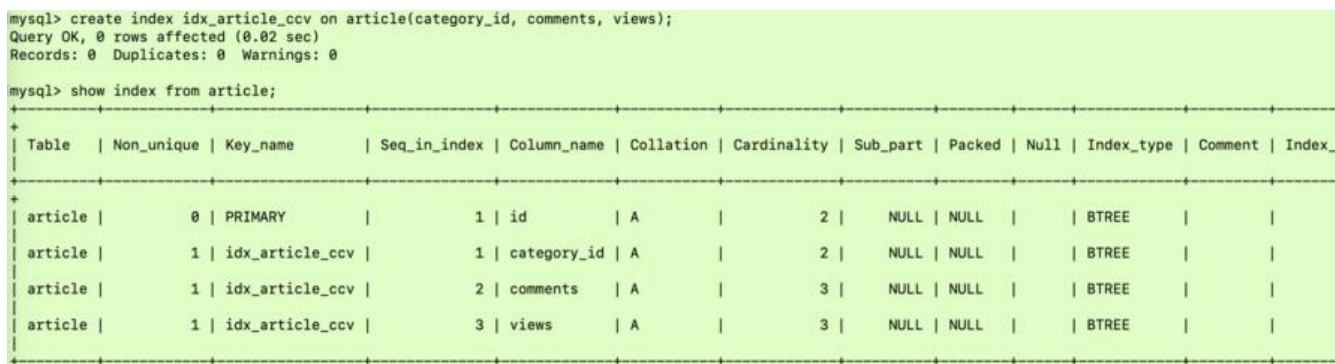

 $4$  rows in set  $(0.00$  sec)

关于Using index condition https://blog.csdn.net/z69183787/article/details/53393153 。 建立 引后,也可以明显看出来用到了索引,避免了全表扫描,但是还是存在文件排序:

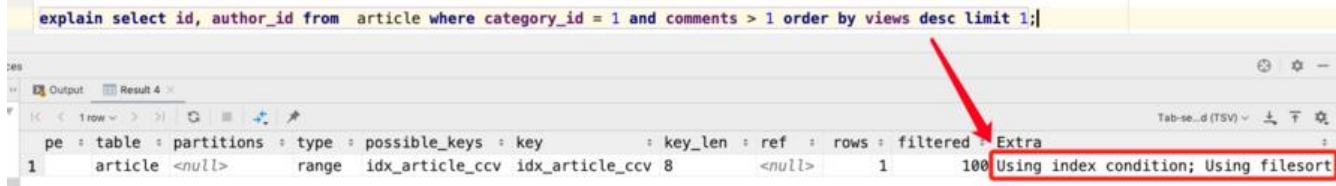

这是为什么呢?原因是我们SQL语句中的>1, >1是个范围,如果改成=1呢?

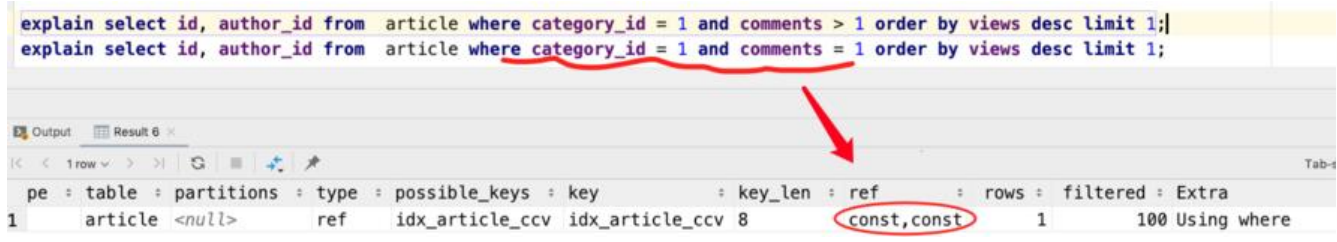

很显然,这是两个常量字段都是const,也就不需要文件内排序,但是这样是属于更改题目。所以这 说明了一个问题,就是范围后的索引会失效,也就是把索引放到一个范围后面,这个索引成了失效索 !所以尽量给定具体值,不要给范围。

所以如果非要在给定范围内查找,这个索引是不合适的,我们需要重建索引,先把之前的索引删除:

drop index idx article ccv on article;

当我们建立索引的后,type变成了 range,这是可以忍受的。但是 extra里使用 Using files仍是无法 受的

但是我们已经建立了索引,为啥没用呢? 这是因为按照 BTree索引的工作原理,先排序 category id 如果遇到相同的 category\_id则再排序 comments,如果遇到相同的 comments则再排序views。当 omments字段在联合索引里处于中间位置时,因 comments > 1条件是一个范围值(所谓 range), M SQL无法利用索引再对后面的views部分进行检索, 即 range类型查询字段后面的索引无效。

#### 好了,接下来开始重新建立索引:

alter table article add index idx article cv(category id, views);

create index idx article cv on article(category id, views);

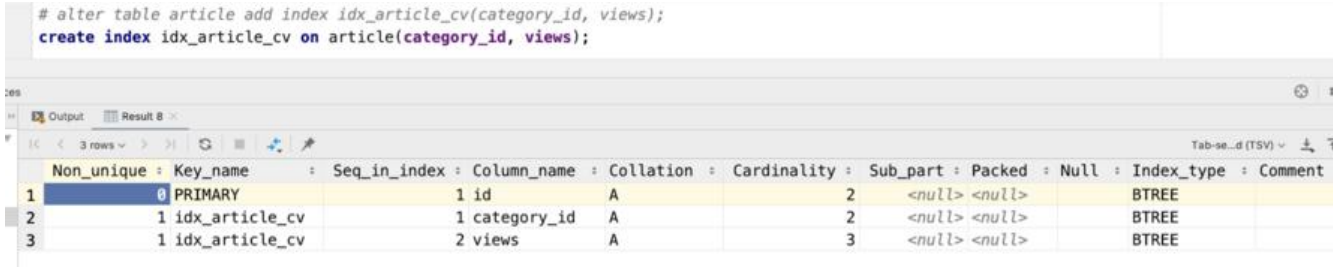

mysql> explain select id, author\_id from article where category\_id = 1 and comments > 1 order by views desc limit 1;

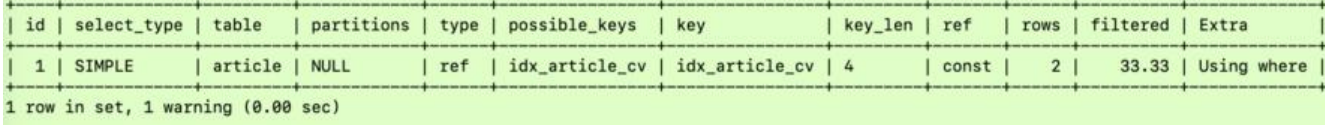

 $mysq1>$ 

### **案例二 两表分析**

```
如下两张表,分别插入20条数据:
```

```
create table if not exists class(
  id int(10) unsigned not null auto increment,
   card int(10) unsigned not null,
   primary key (id)
);
```

```
create table if not exists book(
   bookid int(10) unsigned not null auto_increment,
   card int(10) unsigned not null,
   primary key (bookid)
);
```
insert into class(card)values (FLOOR(1 + RAND() \* 20)); insert into book(card)values (FLOOR(1 + RAND() \* 20));

### 下面开始explain分析:

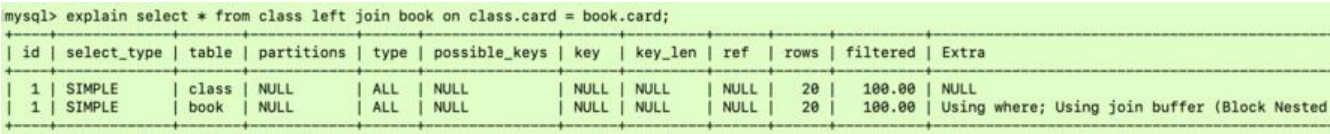

2 rows in set, 1 warning (0.00 sec)

两个type都是ALL,那么究竟是仕class加索引还是book加索引呢?

### 实验一: 左连接 + 索引加在右表

| book | NULL

2 rows in set, 1 warning (0.00 sec)

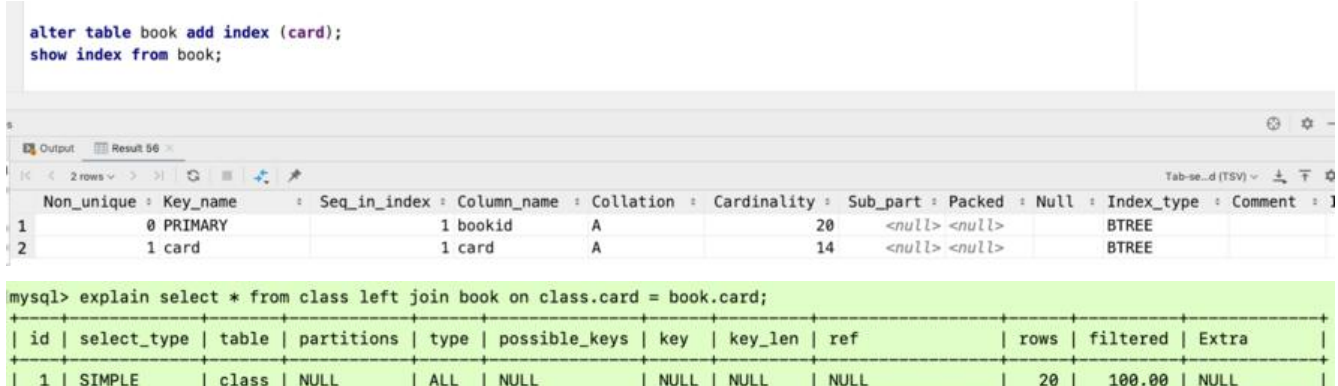

 $|$  card  $|$  4

day03.class.card

 $1|$ 

100.00 | Using index

### 实验二:接下来删除book的card索引,对右表建立索引。也就是:左连接 + 索引加在左表

ref | card

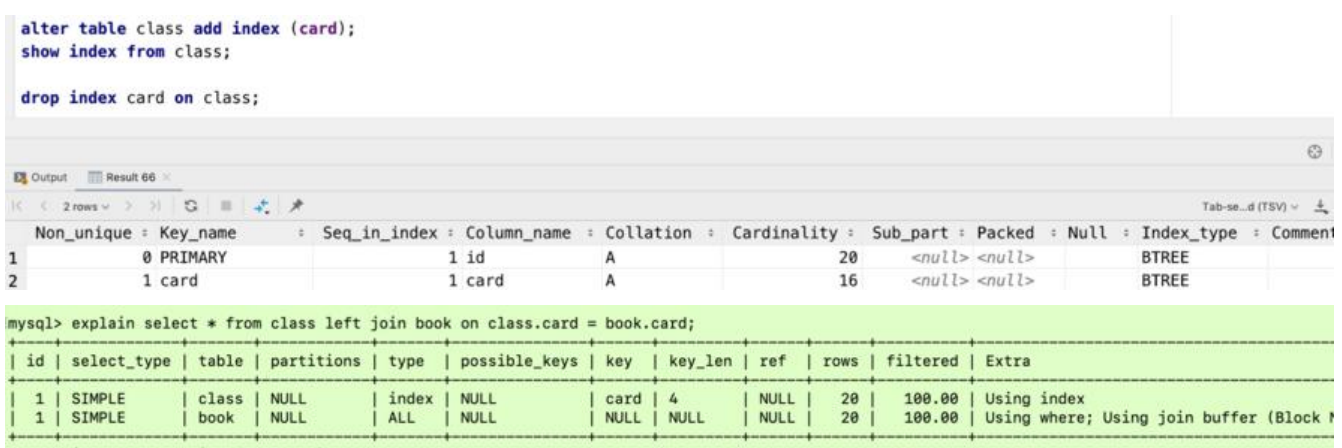

2 rows in set, 1 warning (0.00 sec)

1 | SIMPLE

通过实验一和实验二的对比,可以看到 \*\*左连接 + 索引加在右表 \*\* 第二行的type变为了 ref , rows 变成了优化比较明显。这是由左连接特性决定的。 left join 条件用于确定如何从右表搜索行,左表一 都有,所以右表是我们的关键点,一定需要建立索引。

所以说有时对于DBA建好的索引也无需修改,我们需要修改SQL语句中表的位置即可!比如对于上述 子:

select \* from book right join class on class.card = book.card;

同样的道理, right join 条件用于确定如何从左表搜索行,右表一定都有,所以左表是我们的关键点 一定需要建立索引。

### **案例三 三表分析**

还是依照上面的两张表,再新建一张表,并插入20条数据:

create table if not exists phone(

 phoneid int(10) unsigned not null auto\_increment, card int(10) unsigned not null, primary key (phoneid)

### insert into phone(card)values (FLOOR(1 + RAND() \* 20));

explain select \* from class left join book on class.card = book.card left join phone on book.ca  $d =$  phone.card;

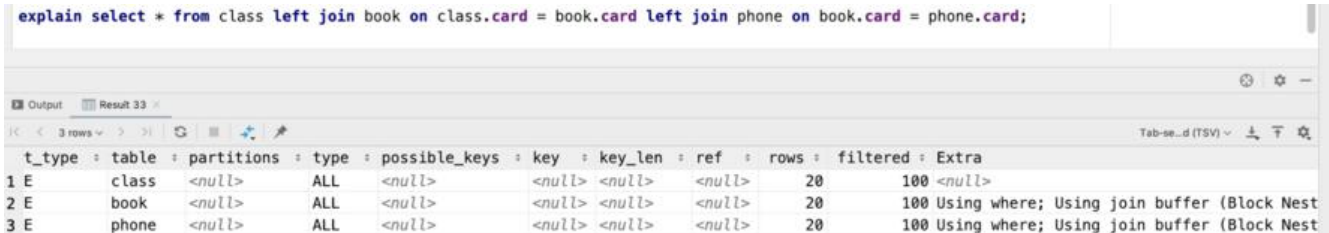

### 现在对phone和book表的card字段建立索引:

);

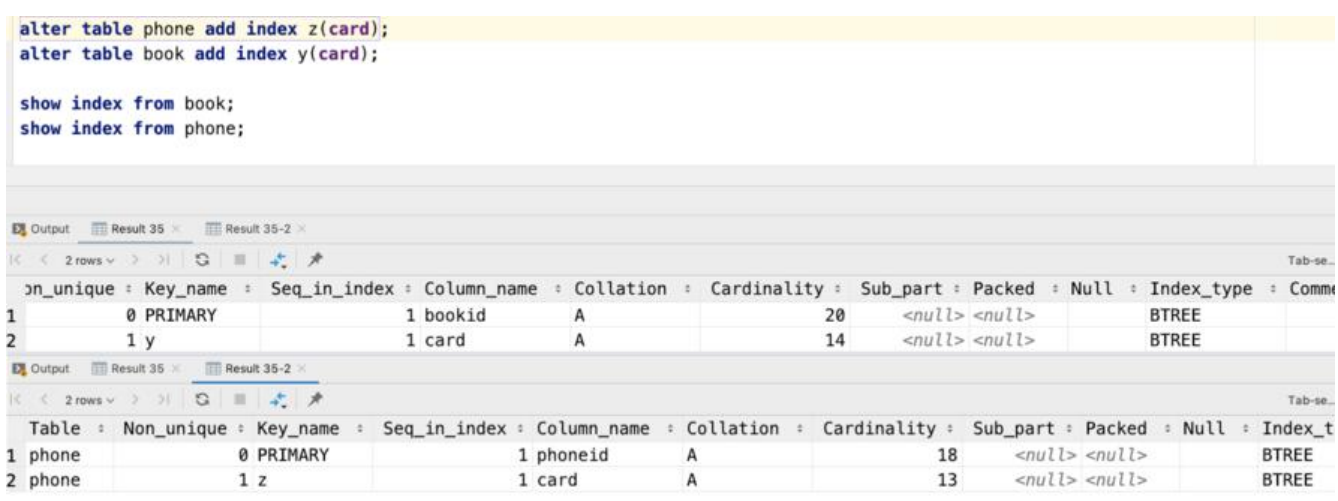

#### 后2行的type都是ref且总rows优化很好效果不错。因此索引最好设置在需要经常查询的字段中。

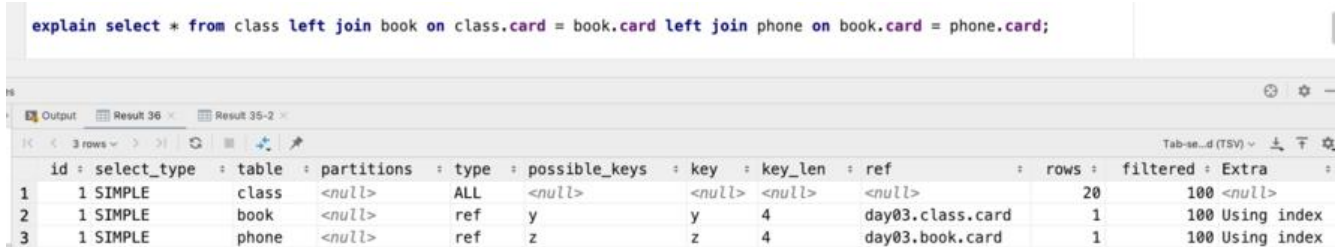

### JOIN语句的优化:

尽可能减少JOIN语句中的NestedLoop的循环总次数:"永远用小结果集驱动大的结果集"

优先优化NestedLoop的循环的内层

保证JOIN语句中被驱动表上Join条件字段已经被索引

当无法保证被驱动表的JOIN条件字段被索引且内存资源充足的前提下,不要太吝惜 JoinBuffer的设置

# **索引失效**

先建示例表与该表的索引:

create table staffs( id int primary key auto increment, name varchar(24) not null default '' comment '姓名', age int not null default 0 comment '年龄', pos varchar(20) not null default '' comment '职位', add\_time timestamp not null default current\_timestamp comment '入职时间' )charset utf8 comment '员工记录表';

INSERT INTO staffs(NAME, age, pos, add\_time)VALUES('z3', 22, 'manager', NOW()); INSERT INTO staffs(NAME, age, pos, add\_time) VALUES('July', 23, 'dev', NOW()); INSERT INTO staffs(NAME, age, pos, add\_time) VALUES('2000', 23, 'dev', NOW()); SELECT \* FROM staffs;

alter table staffs add index idx staffs nameAgePos(name, age, pos);

show index from staffs;

- 1、全值匹配我最爱
- 2、最佳左前缀法则
- 3、不在索引列上做任何操作(计算、函数、(自动or手动)类型转换), 会导致索引失效而转向全表扫描
- 4、存储引擎不能使用索引中范围条件右边的列
- 5、尽量使用覆盖索引(只访问索引的查询(索引列和查询列一致), 减少 select
- 6、mysql在使用不等于(=或者<>)的时候无法使用索引会导致全表扫描
- 7、is null, is not null也无法使用索引
- 8、like以通配符开头('%abc…')mysq索引失效会变成全表扫描的操作
- 9、字符串不加单引号索引失效

10、少用or, 用它来连接时会索引失效

### **1、全值匹配我最爱**

explain select \* from staffs where name = 'July'; explain select  $*$  from staffs where name = 'July' and age = 23; explain select  $*$  from staffs where name = 'July' and  $a\bar{q}e = 23$  and pos = 'dev';

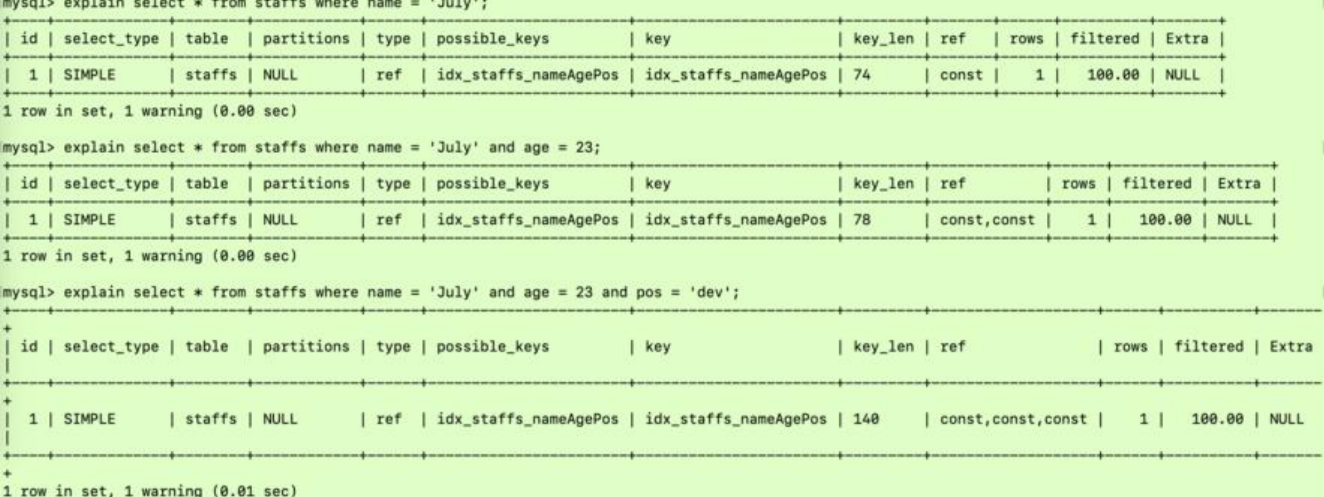

### **2、最佳左前缀法则**

### 但是请看下面这种情况

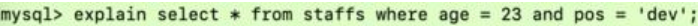

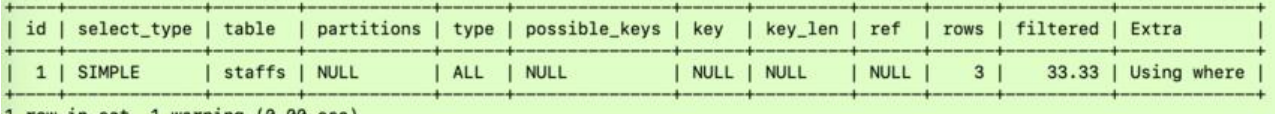

row in set, 1 warning (0.00 sec)

mysql> explain select \* from staffs where pos = 'dev';

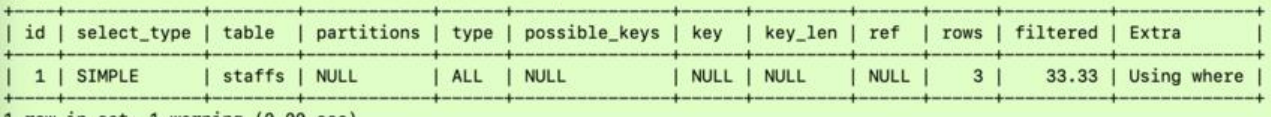

1 row in set, 1 warning (0.00 sec)

很明显建的索引没用到,但是如果只是根据name字段来查询却又可以用到索引。如果索引了多列, 遵守最佳左前缀法则。指的是查询从索引的最左前列开始并且不跳过索引中的列。否则会引起索引失 ! 这也是最常用的法则! 很形象的一个例子: 带头大哥不能死, name索引相当于火车头, age、pos 车厢, 所以没有name火车肯定动不了, 但是如果只有火车头, 那么也是能动的, 单独的车厢不能运 而已!

#### 那么这样呢?

explain select \* from staffs where name = 'July' and pos = 'dev';

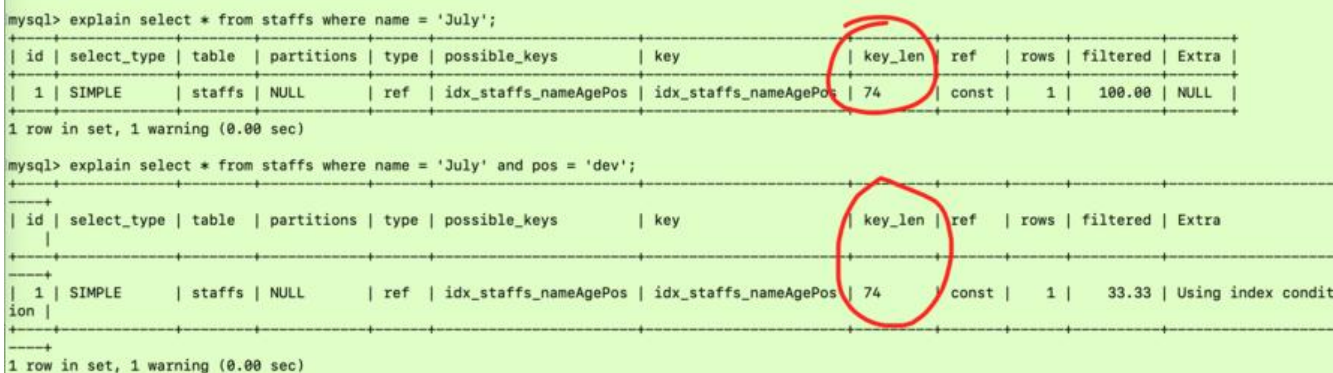

上面这条SQL很显然用到了索引,但是key\_len还是74没变,其实这条SQL只用到了name索引,并未 到pos索引。这违反了最佳左前缀法则, 因为age索引还没用到就用pos, 肯定pos会无效的。拿上面 火车举例子,如果中间的车厢断开了,后面的车厢肯定也动不了了。所以最佳左前缀法则还是很重要

### **3、不在索引列上做任何操作**

!

不在索引列上做任何操作(计算、函数、(自动or手动)类型转换), 会导致索引失效而转向全表扫描

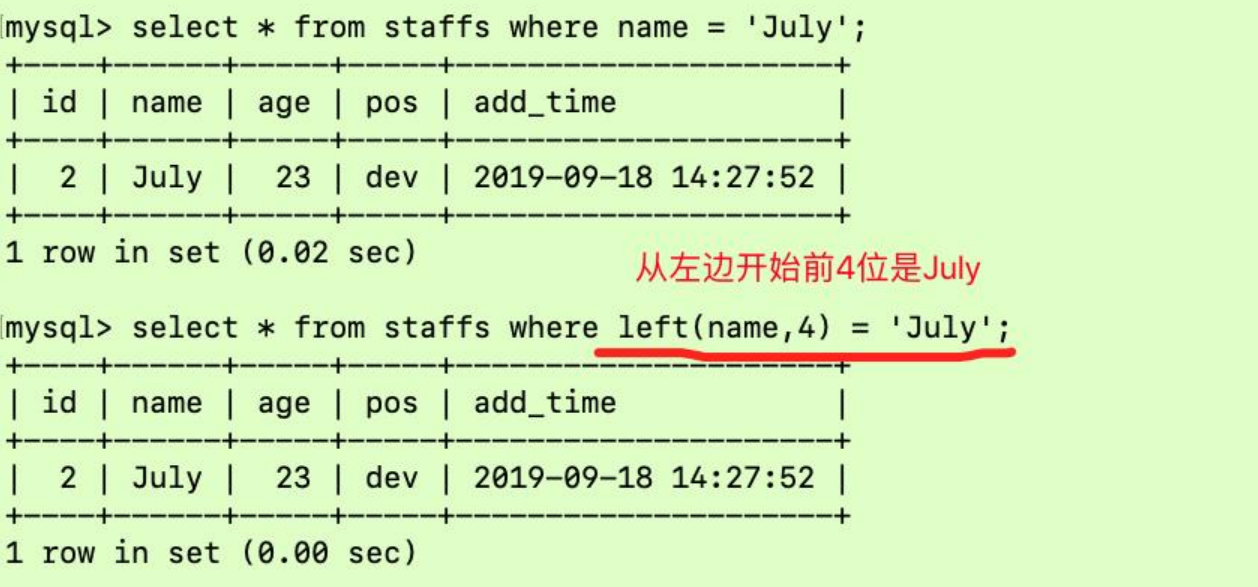

接下来分别看看他们的执行计划:

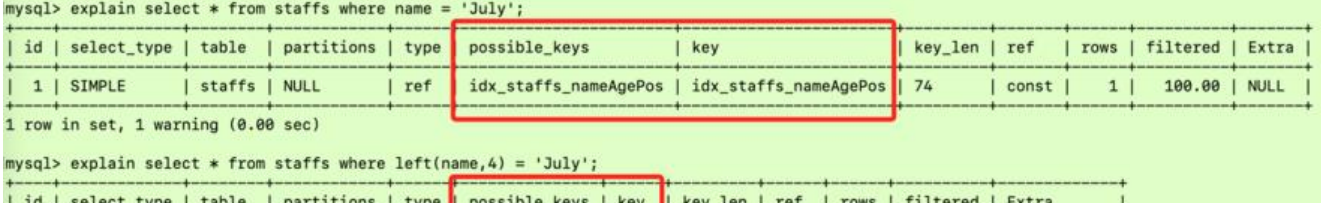

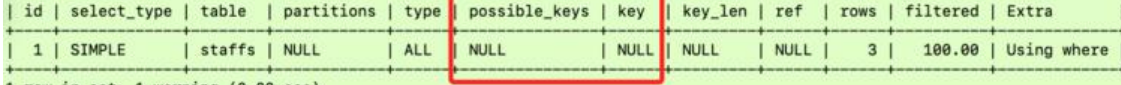

1 row in set, 1 warning (0.00 sec)

很明显,在索引列上做任何操作(计算、函数、(自动or手动)类型转换),会导致索引失效而转向 表扫描!所以这一点是非常需要注意的!

### **4、存储引擎不能使用索引中范围条件右边的列**

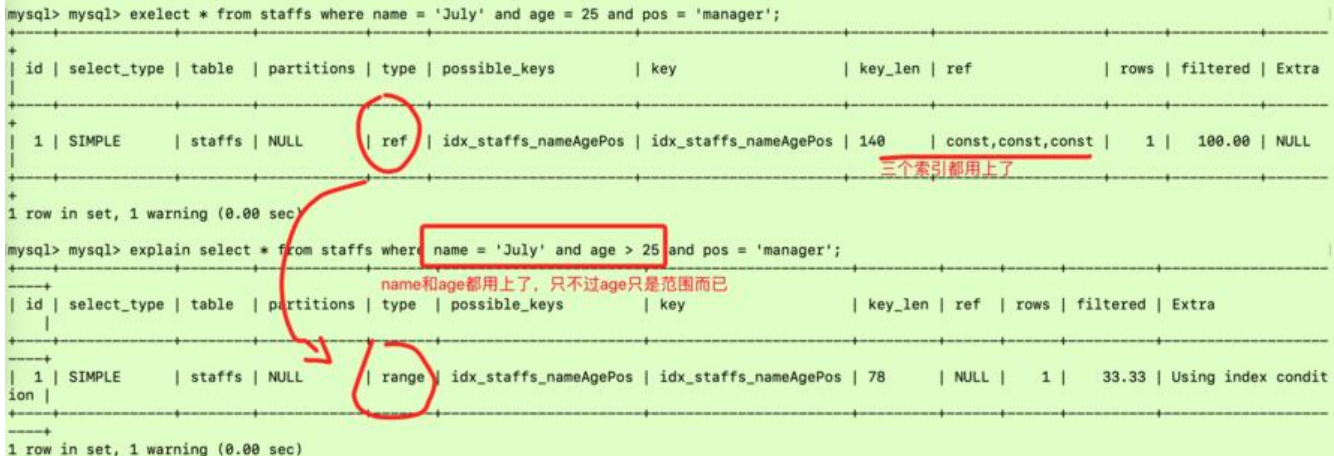

如上图所示,索引一旦出现沱围条件,那么后面的索引会矢效。出现沱围的索引呢也是会用到,比如 里的age字段排序,但是级别从ref降到了range级别,在数据量非常大的情况下还是很损伤性能的!

# **5、尽量使用覆盖索引**

尽量使用覆盖索引(只访问索引的查询,即索引列和查询列一致),减少使用select\*

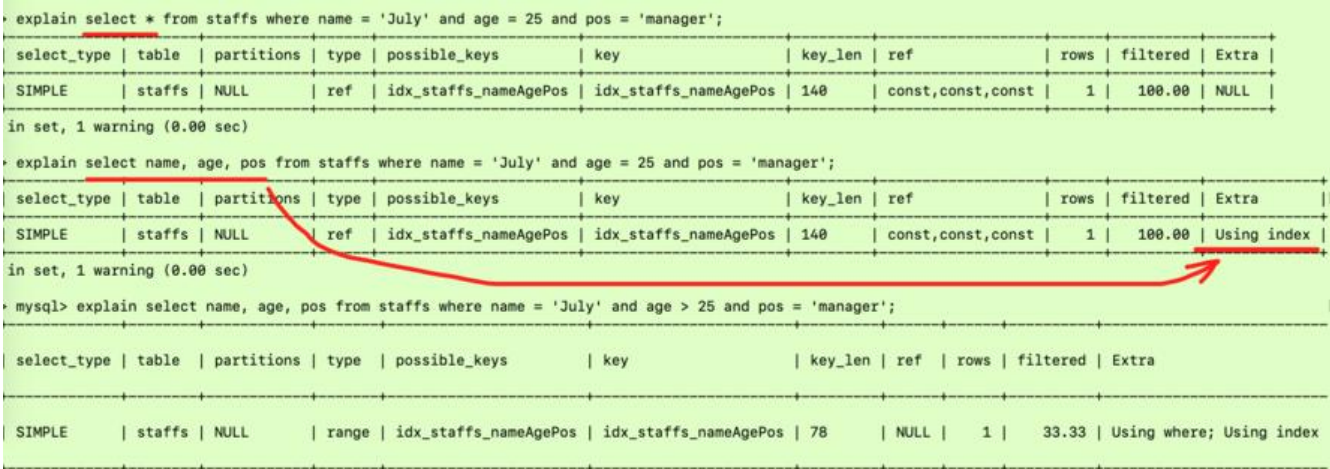

可以看出如果只是要检索字段,那就尽量明确写出需要查询的字段,不要写select \*, 只查询索引字 的话就会使用Using index,而不是Using where。

### **6、在使用不等于的时候无法使用索引**

 $\mathcal{L}$  . The set of the set of the set of the set of the set of the set of the set of the set of the set of the set of the set of the set of the set of the set of the set of the set of the set of the set of the set of t

mysql在使用不等于(!=或者<>)的时候无法使用索引会导致全表扫描

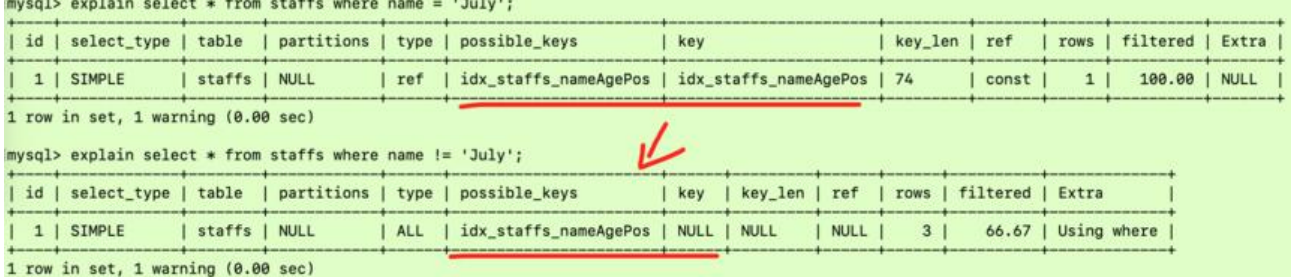

# **7、is null、is not null 也无法使用索引**

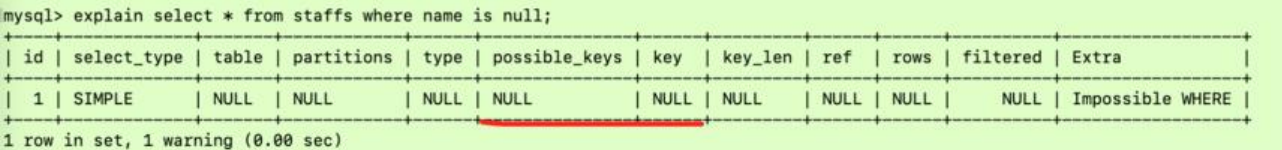

 $\frac{1}{2}$  explain celect \* from staffs where name is not null

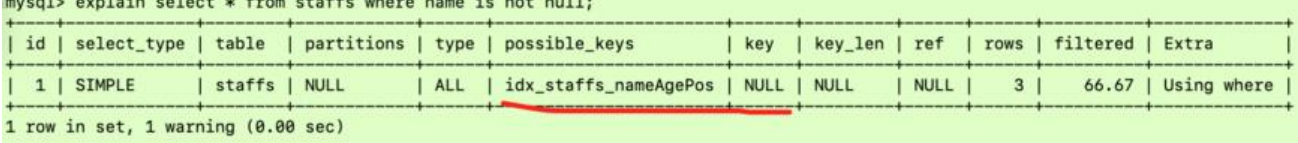

关键字段尽量避免null值, 最好设置默认值!

### **8、like以通配符开头索引失效会变成全表扫描**

#### like以通配符开头('\$abc...')mysql索引矢效会变成全表扫描操作

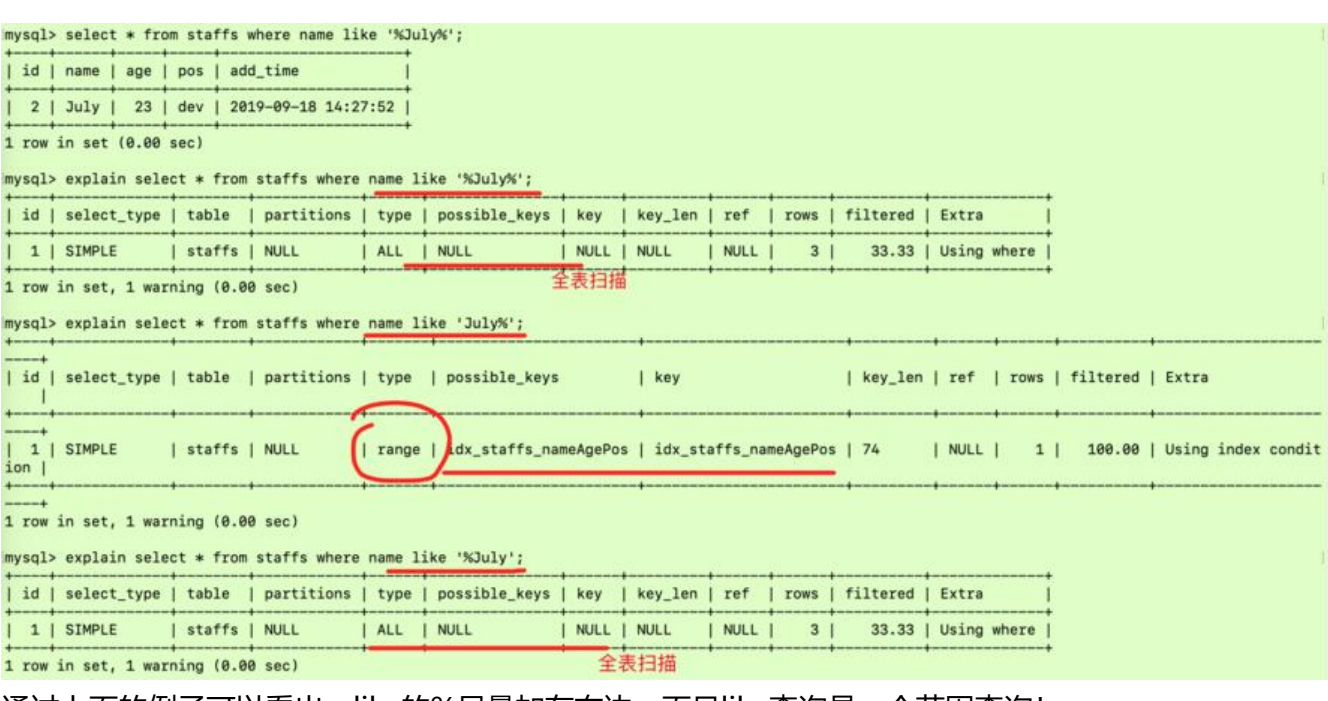

通过上面的例子可以看出,like的%尽量加在右边。而且like查询是一个范围查询!

解决like'%字符串%'索引不被使用的方法??看看下面的示例:

```
create table tbl_user(
  id int(11) not null auto increment,
   name varchar(20) default null,
   age int(11) default null,
   email varchar(20) default null,
   primary key(id)
)engine=INNODB auto_increment=1 default charset=utf8;
```
insert into tbl user (name, age, email) values ('1aa1', 21, 'b@163.com'); insert into tbl user (name, age, email) values ('2aa2', 222, 'a@163.com'); insert into tbl\_user (name, age, email) values ('3aa3', 265, 'c@163.com'); insert into tbl user (name, age, email) values ('4aa4', 21, 'd@163.com');

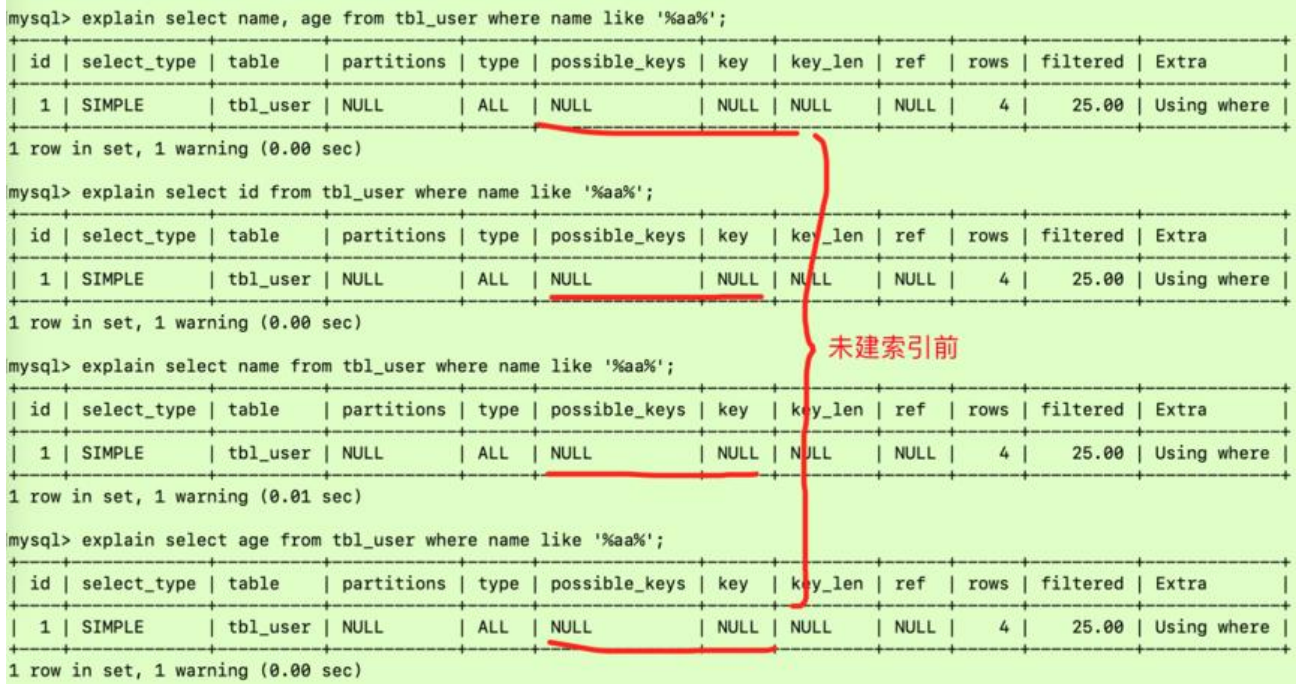

### create index idx\_user\_nameAge on tbl\_user(name, age);

### show index from tbl\_user;

### 通过建立覆盖索引来避免全表扫描,从下图可以看出类型为index:

#### mysql> show index from tbl\_user;

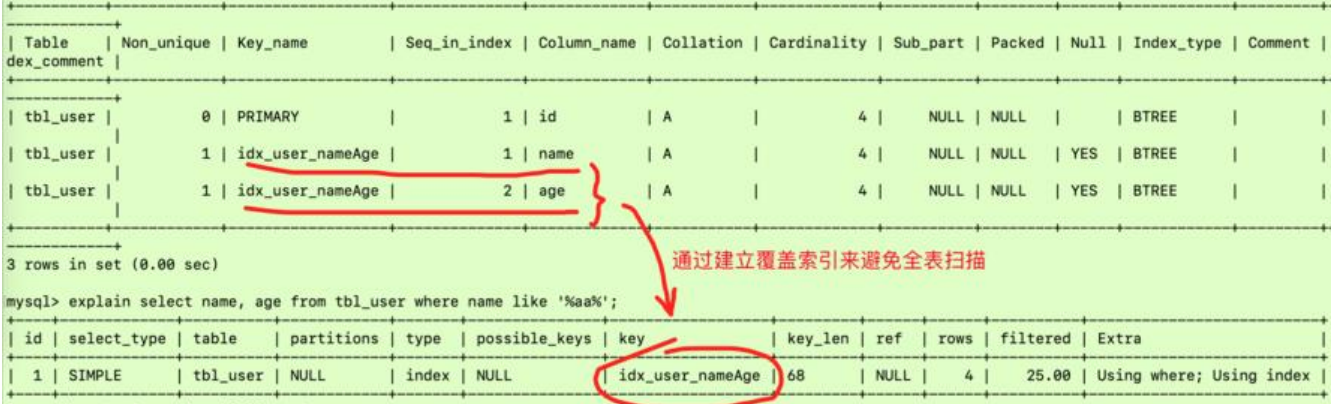

1 row in set, 1 warning (0.00 sec)

所以说: like百分写右边, 复合索引解决两边都是百分号的问题!需要时建立了索引, 查询的字段是 立了索引的字段,那就没问题。如果包含了其他字段,就会造成索引失效!

### **9、字符串不加单引号索引失效**

varchar类型必须加单引号,下面的示例可以说明问题:

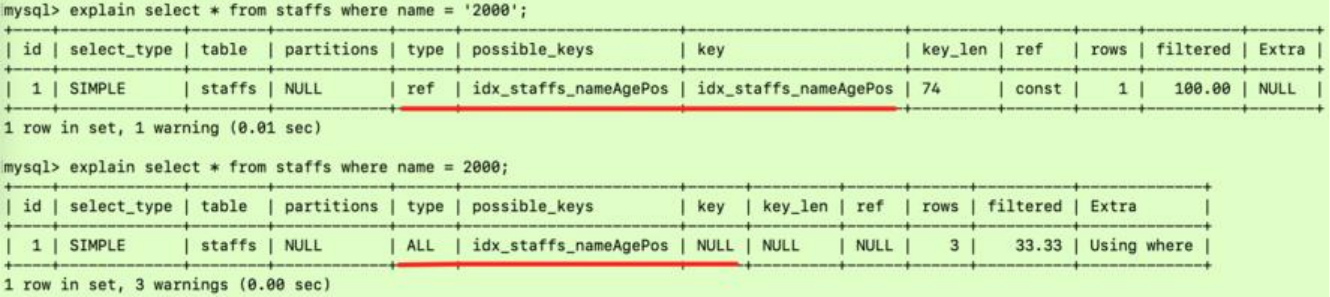

这是为什么呢?因为MySQL自动识别name是一个varchar类型,所以如果没有仕SQL语句中没加单 号,MySQL会自动发生隐式类型转换,所以参考第三条,这必然导致索引失效,在开中应该尽量避免

# 10、少用or,用or来连接时索引失效

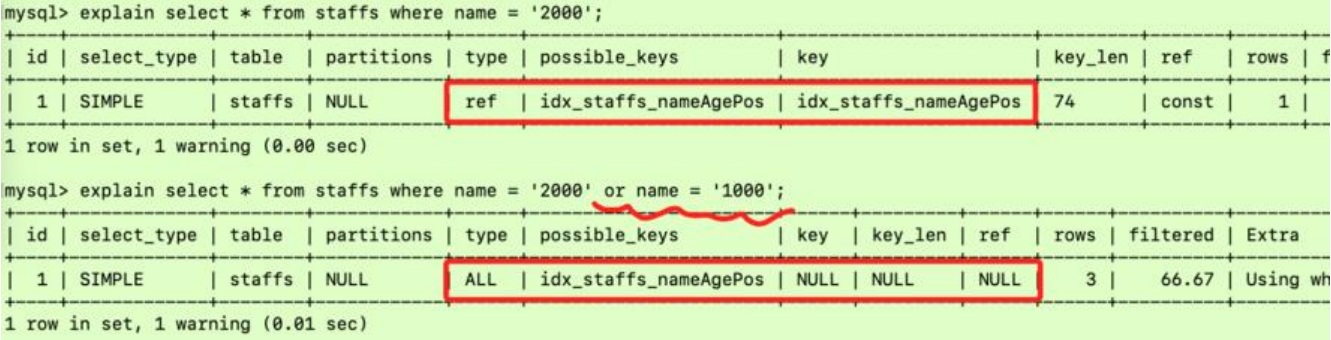

# **优化总结**

全值匹配我最爱,最左前缀要遵守;

带头大哥不能死,中间兄弟不能断;

- 索引列上少计算,范围之后全失效;
- like 百分写最右,覆盖素引不写星;
- 不等空值还有or,索引失效要少用;

varchar引号不可丢, SQL高级也不难!

打油诗解读:通俗来讲,长话短说,最好是查找的值都是建立索引的字段,要遵守最佳左前缀匹配法 ,第一个索引没用上其他的都用不上,中间的索引没用上后面的也用不上。索引字段不要函数计算、 动或手动的类型转换。凡是在范围条件之后的索引全部失效,like的百分号写在最后边,实在是需要 边都是百分号那么建立索引,并且别查找其他非索引字段,也就是尽量别写select \* 。尽量不使用不 于、大于、小于等条件,尽量不要使用or进行连接,否则会导致索引失效。对于varchar类型的字段 要忘记写引号, 避免发生隐式类型转换。